Adobe Photoshop 2021 (Version 22.2) Install Crack Activation Key For Windows

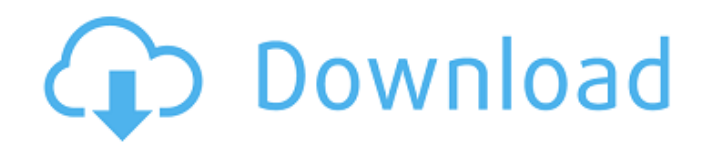

#### **Adobe Photoshop 2021 (Version 22.2) For Windows (Latest)**

Although Photoshop is widely used in creative industries, it is a professional software application that costs hundreds of dollars. It should not be considered a hobby application unless you are creative in your schoolwork tools: Color picker tools and vector draw tools. Eraser tool: Erase and delete unwanted objects from your image. Blur tool: Apply blur to objects. Cloning tool: Clone objects from one layer to another. Spot Healing Brush t circle, or line. Photoshop has an array of other features that enable you to significantly alter your images, such as retouching, modifying the paint values of colors, and more. You can download a free trial of Photoshop p and powerful. A number of professional-level plug-ins are offered at Photocentric at www.photocentric.com/photoshop/plug-ins. Getting to know Photoshop functions You can use Photoshop effectively even if you are a newbie. redundant with some more advanced functions in other image-editing programs. We suggest that you read Chapters 8, 9, and 16 for more information on such features. Rotate Rotating an object is one of the most common uses of sidebar "B

# **Adobe Photoshop 2021 (Version 22.2) Crack + License Key Full**

If you are not a professional photographer, graphic designer, web designer, or emoji creator, you should use Elements. However, it is great for all of the above to provide basic photo editing or graphics editing. You can d logo using the Eraser tool (E). Move the logo layer back to the main image layer. The watermark will now be in the same layer as the rest of the image. Learn How to Edit an Image How to Make an Image Glowing (Effects) How Background How to Change the Filetype to PSD (Photoshop Document) Shadows Dodging Local Effects: Eraser, Healing Brush, Clone Stamp, Puppet Warp Background Selection Smooth the Background How to Add a Brush How to Create a Image How to Draw an Icon How to Draw a Vintage Look How to Create an Iris Effect How to Add a Toy/Item How to Add a Toy/Item How to Draw Anything on the Click of a Button (Add a Sprite) How to Draw a Chevron (Add a Graphi

### **Adobe Photoshop 2021 (Version 22.2) PC/Windows**

Off-pump coronary artery bypass grafting without cardiopulmonary bypass in elderly patients. In recent years, off-pump coronary artery bypass grafting (OPCAB) has become the accepted surgical modality for patients with mul outcomes in elderly patients remain unclear. We retrospectively reviewed our experience with OPCAB in elderly patients. Between July 2001 and June 2005, we performed 368 OPCAB procedures. Thirty-eight elderly patients (≥ data from 113 consecutive, control patients Q: How to get a reference to a Lambda I have a "static" function inside my class: public static DependencyClass foo; And I want to access to this function (after instantiating th

#### **What's New In?**

1. Field of the Invention The present invention relates to integrated circuit semiconductor chip testing apparatus and method and more particularly, to test programs and methods for integrated circuit semiconductor chip te into individual semiconductor chips. In order to test a wafer of semiconductor dies in a wafer sort test is typically performed. Referring to FIG. 1, in a wafer sort test, a wafer sort test is typically placed one at a tim wafer 10. This process can be repeated on all the dies to be tested. However, this can be a slow and laborious process. A wafer sort test is done to determine whether the dies being made have defects. Each die is tested by 24. The contact pad 24 is connected to a test signal line 26 which is also connected to a test signal line 26 which is also connected to a test instrument 14. The test instrument 14 connects to a signal line 28 of the test circuit is placed against the die 30, there is an electrical connection between the test contactor 22 and the die 30. The signal line 26 of the test contactor 22 and the contactor 22 and the contactor 22 and the contact pa

## **System Requirements:**

OS: Windows 7, Windows 8 (64-bit) Processor: Intel® Core™ 2 Duo E4500 @ 2.93 GHz or higher Memory: 2 GB RAM Graphics: Intel HD Graphics 3000 or NVIDIA GeForce GT 330M DirectX: Version 11 Network: Broadband Internet connec

[https://lll.dlxyjf.com/upload/files/2022/06/4fSPndVGOz88aRo5EfUb\\_30\\_3283a1d1bd082921f7d6d5fefa7eab16\\_file.pdf](https://lll.dlxyjf.com/upload/files/2022/06/4fSPndVGOz88aRo5EfUb_30_3283a1d1bd082921f7d6d5fefa7eab16_file.pdf) <https://rackingpro.com/warehousing/22984/> <https://vorela.co/photoshop-2021-version-22-5-free-download-mac-win/> [https://www.hony.nl/wp-content/uploads/Adobe\\_Photoshop\\_CS6.pdf](https://www.hony.nl/wp-content/uploads/Adobe_Photoshop_CS6.pdf) <https://facilities.princeton.edu/system/files/webform/diversity-certificates/marparr274.pdf> <https://mauiwear.com/adobe-photoshop-2022-version-23-0-incl-product-key-download-mac-win-updated/> <https://jolomobli.com/adobe-photoshop-2021-version-22-1-0-keygen-with-license-key-free-download-3264bit/> <https://www.isbscorp.com/system/files/webform/resumes/yemlati235.pdf> [https://black-affluence.com/social/upload/files/2022/06/xm5TiX5ps8Ar9kN5rVa2\\_30\\_3283a1d1bd082921f7d6d5fefa7eab16\\_file.pdf](https://black-affluence.com/social/upload/files/2022/06/xm5TiX5ps8Ar9kN5rVa2_30_3283a1d1bd082921f7d6d5fefa7eab16_file.pdf) <https://www.southboroughtown.com/sites/g/files/vyhlif7351/f/uploads/southborough-business-permitting-guide-final.pdf> [https://thebrothers.cl/wp-content/uploads/2022/06/Photoshop\\_2022\\_Version\\_231\\_universal\\_keygen\\_\\_\\_PCWindows.pdf](https://thebrothers.cl/wp-content/uploads/2022/06/Photoshop_2022_Version_231_universal_keygen___PCWindows.pdf) <https://www.reperiohumancapital.com/system/files/webform/aryafior43.pdf> <https://iznaghocadli.wixsite.com/tivigido/post/adobe-photoshop-cs6-keygen-only-32-64bit> [https://bakicikibris.com/wp-content/uploads/2022/07/Adobe\\_Photoshop\\_CC\\_2019\\_Version\\_20\\_Crack\\_Full\\_Version\\_\\_Free\\_Download\\_Updated.pdf](https://bakicikibris.com/wp-content/uploads/2022/07/Adobe_Photoshop_CC_2019_Version_20_Crack_Full_Version__Free_Download_Updated.pdf) <http://lambasafar.com/2022/07/01/photoshop-cs3-crack-serial-number-with-full-keygen-latest-2022/> <http://www.midax.it/registrazione-utenti/> [https://lauriebarraco.com/wp-content/uploads/2022/06/Photoshop\\_2021\\_Version\\_225.pdf](https://lauriebarraco.com/wp-content/uploads/2022/06/Photoshop_2021_Version_225.pdf) <https://www.reperiohumancapital.com/system/files/webform/wynngen592.pdf> <https://ajkersebok.com/wp-content/uploads/2022/07/lilltal.pdf> <http://feelingshy.com/photoshop-cc-2014-free-download-x64/>